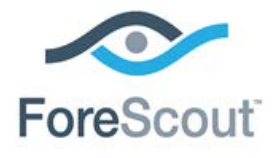

# CounterACT® DNS Client Plugin Configuration Guide

**Version 3.0.0**

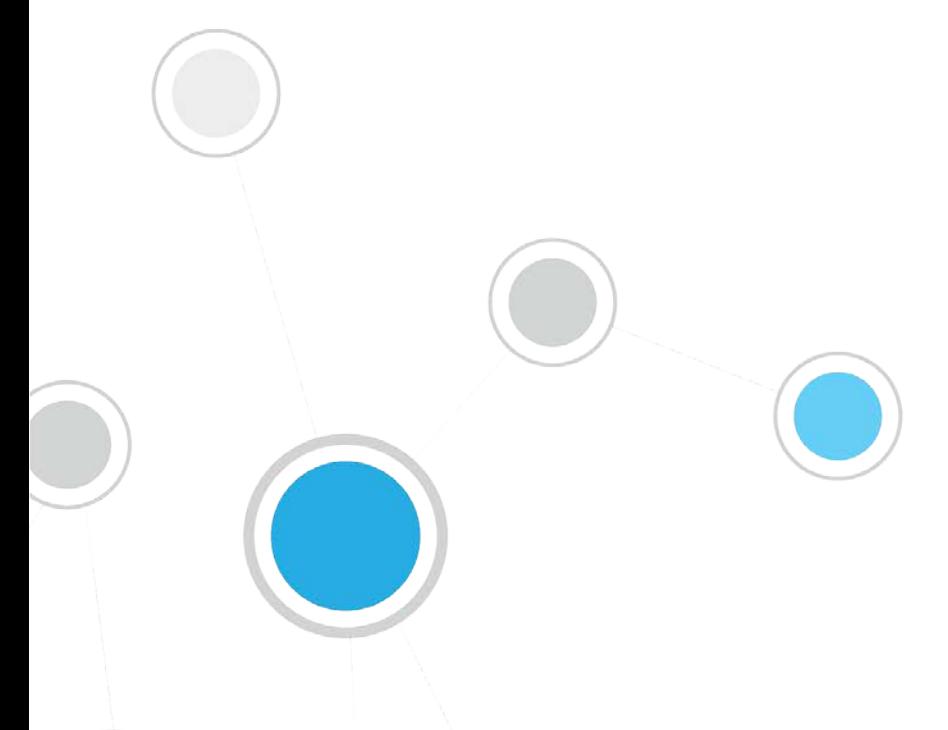

## **Table of Contents**

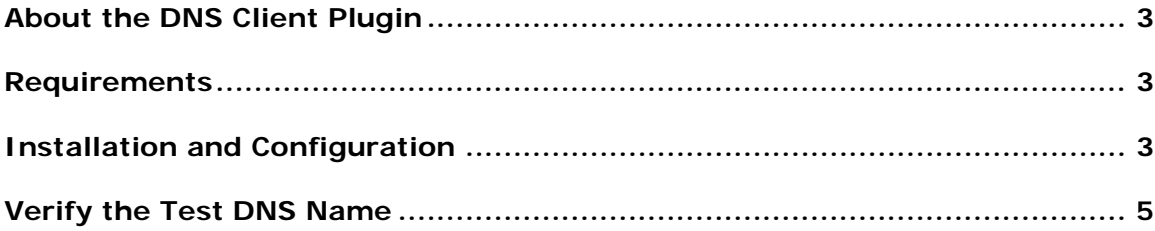

## <span id="page-2-0"></span>**About the DNS Client Plugin**

The DNS Client Plugin resolves the DNS host name of a given IP address. The **DNS Name** property stores the name returned by the DNS server. A companion Track Changes property is also defined.

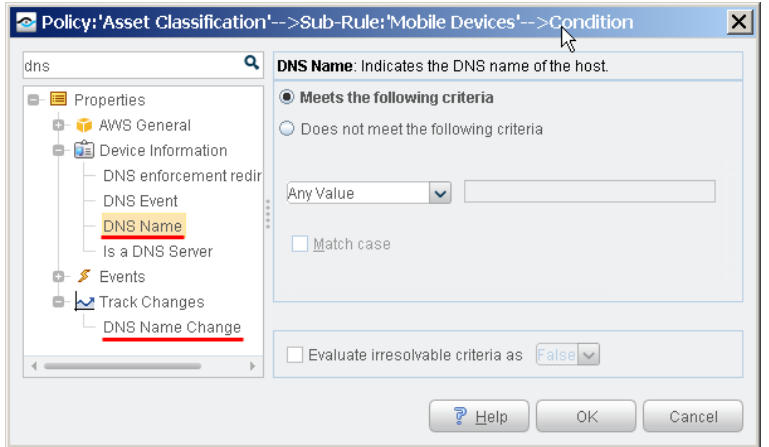

To resolve DNS names, the plugin queries the DNS servers that were defined during installation of CounterACT. See the *CounterACT Installation Guide* for details.

#### <span id="page-2-1"></span>**Requirements**

CounterACT version 7.0.0 or higher.

### <span id="page-2-2"></span>**Installation and Configuration**

This plugin is bundled with your CounterACT system and does not require installation. In addition, the plugin is preconfigured with recommended settings.

#### **To configure the plugin:**

- **1.** In the CounterACT Console, select **Options** from the **Tools** menu.
- **2.** Select **DNS Client**. Then select **Configure**.
- **3.** The Select Appliances dialog opens. Select the CounterACT device for which you want to configure plugin settings. Then select **OK**.
- **4.** The Plugin Configuration window opens.

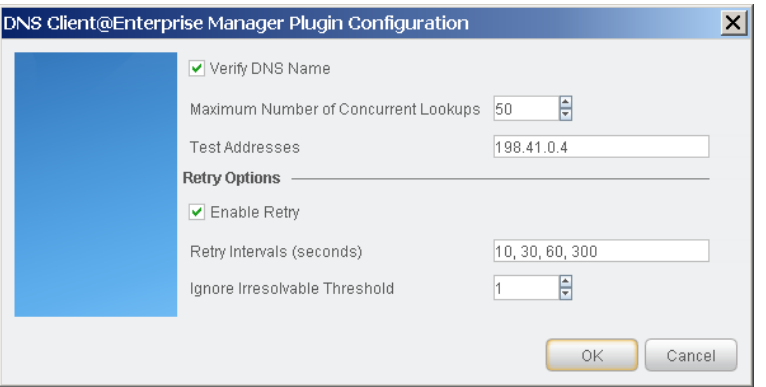

**5.** Configure the following settings.

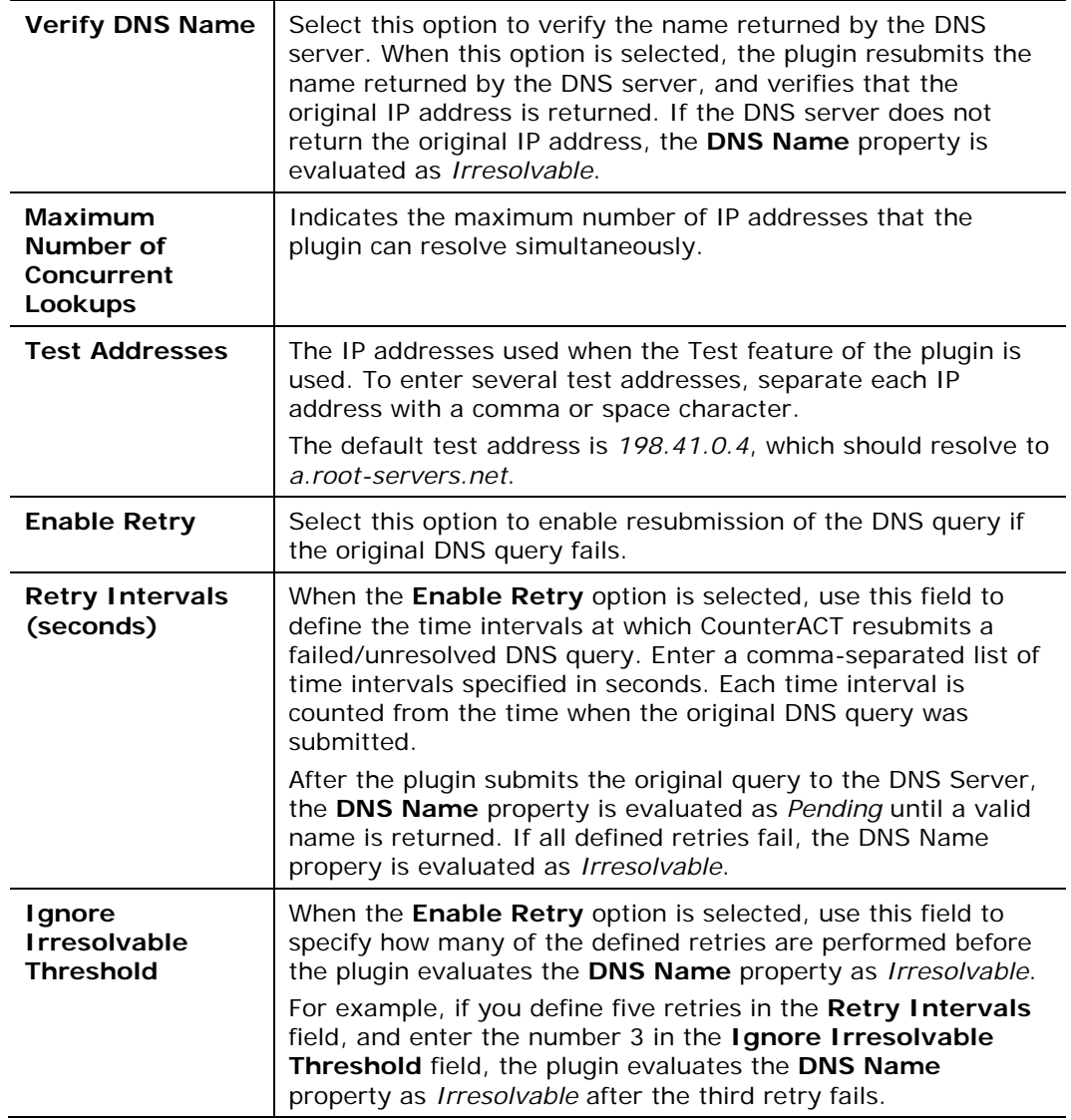

**6.** Select **OK** to save your changes.

# <span id="page-4-0"></span>**Verify the Test DNS Name**

Use the **Test** option to verify that the test addresses are properly resolved.

#### **To test the DNS Client plugin:**

- **1.** Select the plugin from the Plugins pane.
- **2.** Select **Test**. A confirmation screen opens.
- **3.** Select **Yes**. The Plugin Test dialog box opens.

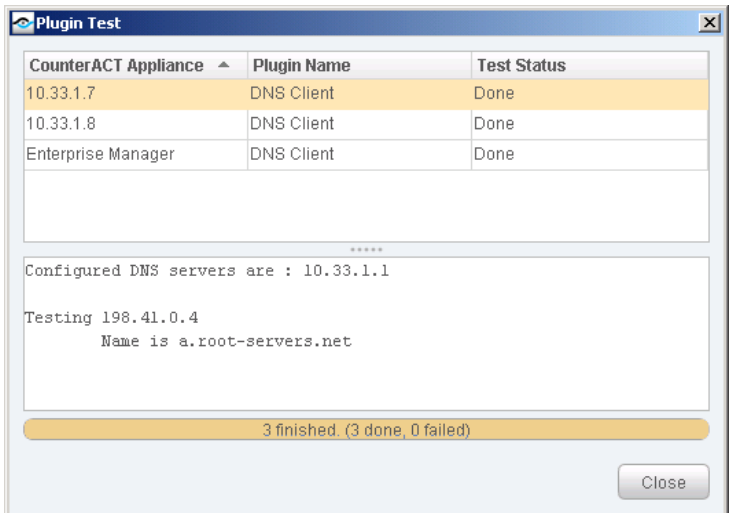

The test may fail due to the following misconfigurations:

- A DNS server was not configured properly during installation of CounterACT. Update DNS server configuration using the **fstool dns** command. See the CounterACT Installation Guide for details.
- A tested IP address is not listed at the DNS server.
- A tested IP address is listed at the DNS server, but the DNS name does not resolve back to the same IP address.

#### **Legal Notice**

Copyright © ForeScout Technologies, Inc. 2000-2017. All rights reserved. The copyright and proprietary rights in this document belong to ForeScout Technologies, Inc. ("ForeScout"). It is strictly forbidden to copy, duplicate, sell, lend or otherwise use this document in any way, shape or form without the prior written consent of ForeScout. All other trademarks used in this document are the property of their respective owners.

These products are based on software developed by ForeScout. The products described in this document are protected by U.S. patents #6,363,489, #8,254,286, #8,590,004 and #8,639,800 and may be protected by other U.S. patents and foreign patents.

Redistribution and use in source and binary forms are permitted, provided that the above copyright notice and this paragraph are duplicated in all such forms and that any documentation, advertising materials and other materials related to such distribution and use acknowledge that the software was developed by ForeScout.

Unless there is a valid written agreement signed by you and ForeScout that governs the below ForeScout products and services:

- If you have purchased any ForeScout products, your use of such products is subject to your acceptance of the terms set forth at [http://www.forescout.com/eula/;](http://www.forescout.com/eula/)
- If you have purchased any ForeScout support service ("ActiveCare"), your use of ActiveCare is subject to your acceptance of the terms set forth at [http://www.forescout.com/activecare-maintenance-and-support-policy/;](http://www.forescout.com/activecare-maintenance-and-support-policy/)
- If you have purchased any ForeScout Professional Services, the provision of such services is subject to your acceptance of the terms set forth at [http://www.forescout.com/professional-services-agreement/;](http://www.forescout.com/professional-services-agreement/)
- If you are evaluating ForeScout's products, your evaluation is subject to your acceptance of the applicable terms set forth below:
	- If you have requested a General Availability Product, the terms applicable to your use of such product are set forth at: [http://www.forescout.com/evaluation](http://www.forescout.com/evaluation-license/)[license/.](http://www.forescout.com/evaluation-license/)
	- If you have requested an Early Availability Product, the terms applicable to your use of such product are set forth at: [http://www.forescout.com/early-availability](http://www.forescout.com/early-availability-agreement/)[agreement/.](http://www.forescout.com/early-availability-agreement/)
	- If you have requested a Beta Product, the terms applicable to your use of such product are set forth at: [http://www.forescout.com/beta-test-agreement/.](http://www.forescout.com/beta-test-agreement/)
	- If you have purchased any ForeScout Not For Resale licenses, such license is subject to your acceptance of the terms set forth at [http://www.forescout.com/nfr-license/.](http://www.forescout.com/nfr-license/)

Send comments and questions about this document to: [documentation@forescout.com](mailto:documentation@forescout.com)